## **Kindle Android App User Guide**

Right here, we have countless ebook **kindle android app user guide** and collections to check out. We additionally have the funds for variant types and with type of the books to browse. The agreeable book, fiction, history,

As this kindle android app user guide, it ends occurring instinctive one of the favored book kindle android app user guide collections that we have. This is why you remain in the best website to see the amazing book to have.

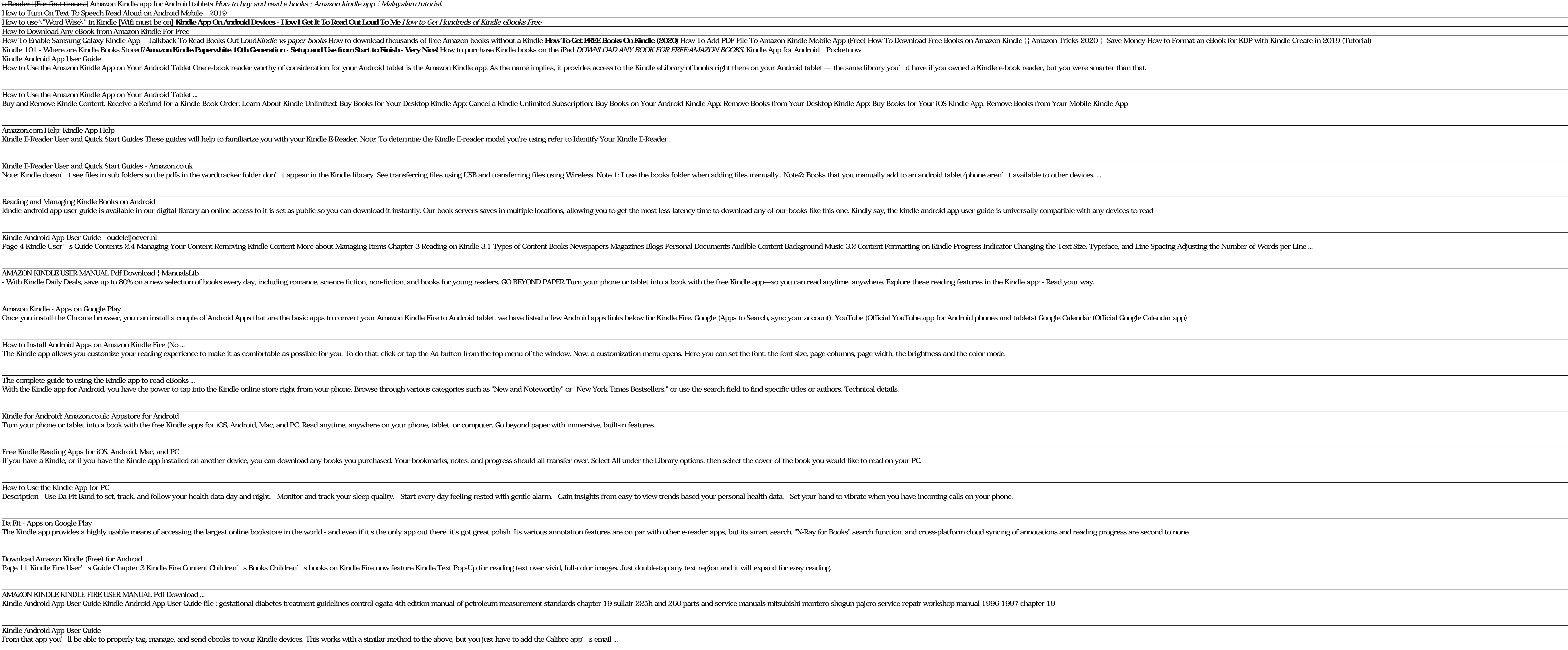

How to sync non-Amazon ebooks across multiple Kindles and apps Has anyone successfully downloaded through the play store, or side-loaded the Kindle android app onto their Boox Note 2 or Note Pro? I'm looking for a large format ereader for PDFs, but I also want the flexibility of acces

Kindle android app on Boox Note 2/Pro? : Onyx\_Boox MAPS.ME (MapsWithMe) are offline maps of the whole world. Map of the USA: New York, San Francisco, Washington. France Paris. Italy: Rome, Venice, Florence, Rimini ...

Copyright code : b5caf100a7e9f8e3c3d5cb5611d45443

Amazing Features of the New Kindle App | Guiding Tech How to read any Ebook in Kindle App | Convert any Ebook in Kindle App | Convert any Ebook in Kindle edition... How to make Android phone Read Your Kindle books How to L

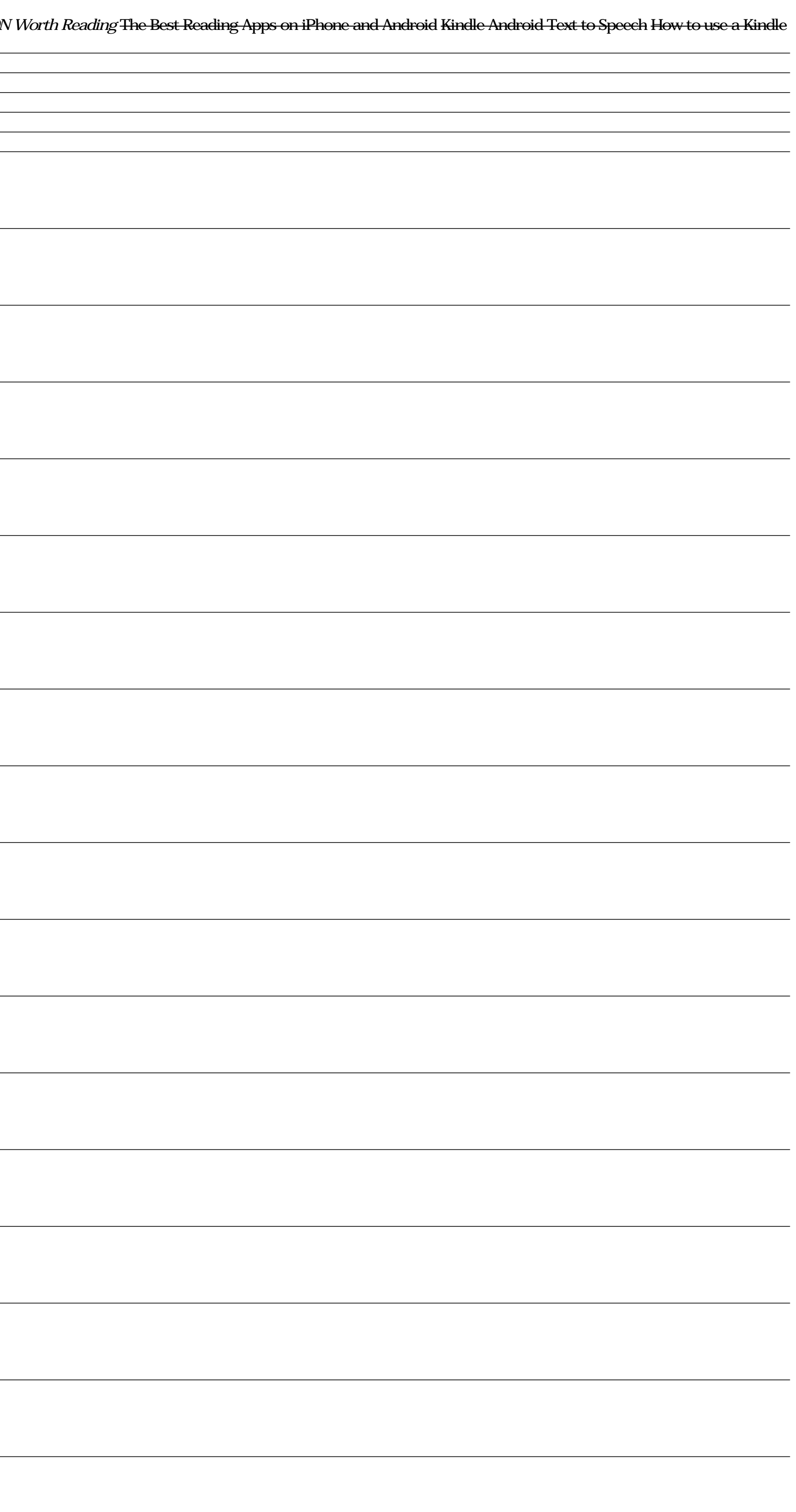